$202409:46:12$ Документ подписан простой электронной подписью Информация о владельце: ФИО: Локтионова Оксана Геннадьевна Должность: проректор по учебной работе Дата подписания: 14.05.2024 09:46:12

МИНОБРНАУКИ РОССИИ

МИНОБРНАУКИ РОССИИ

учреждения высшего образования Уникальный программный ключ: 0b817ca911e6668abb13a5d**41603A5f2c11eatt103e943dMay 21.tfpaG6tB80** учреждения высшего образования «Юго-Западный государственный университет»  $(IO3<sub>l</sub>Y)$ 

Кафедра вычислительной техники

 $\sqrt{\text{eff}(\theta)}$ УТВЕРЖДАЮ Проректор по учебной работе 02 2024 г.  $\rangle$ инн **MMY** 

Электронный бизнес

Методические указания по выполнению лабораторных работ по дисциплине «Электронный бизнес» для студентов направления подготовки 09.03.01 Информатика и вычислительная техника

Курск 2024

УДК 338.1

Составители: Киселев А.В., Кулешова Е.А.

# Рецензент

# Кандидат технических наук, доцент, доцент кафедры программной инженерии Т.Н. Конаныхина

**Электронный бизнес**: методические указания по выполнению лабораторных работ по дисциплине «Электронный бизнес» / Юго-Зап. гос. ун-т; сост.: А.В. Киселев, Е.А. Кулешова. – Курск, 2024. – 35 с.: Библиогр.: с. 35.

Содержат сведения по вопросам изучения технологий, методов и средств, необходимых для оперативного освоения инновационных программных продуктов и взаимодействия с автоматическими комплексами в различных областях деятельности.

Методические указания по выполнению практических работ по дисциплине «Цифровая трансформация бизнес-процессов» предназначены для студентов направления подготовки 09.03.01 Информатика и вычислительная техника.

> Текст печатается в авторской редакции Подписано в печать . Формат  $60x84$  1/16. Усл. печ.л. . Уч. –изд.л. .Тираж 50 экз. Заказ . Бесплатно. Юго-Западный государственный университет. 305040, г. Курск, ул. 50 лет Октября, 94.

# **Содержание**

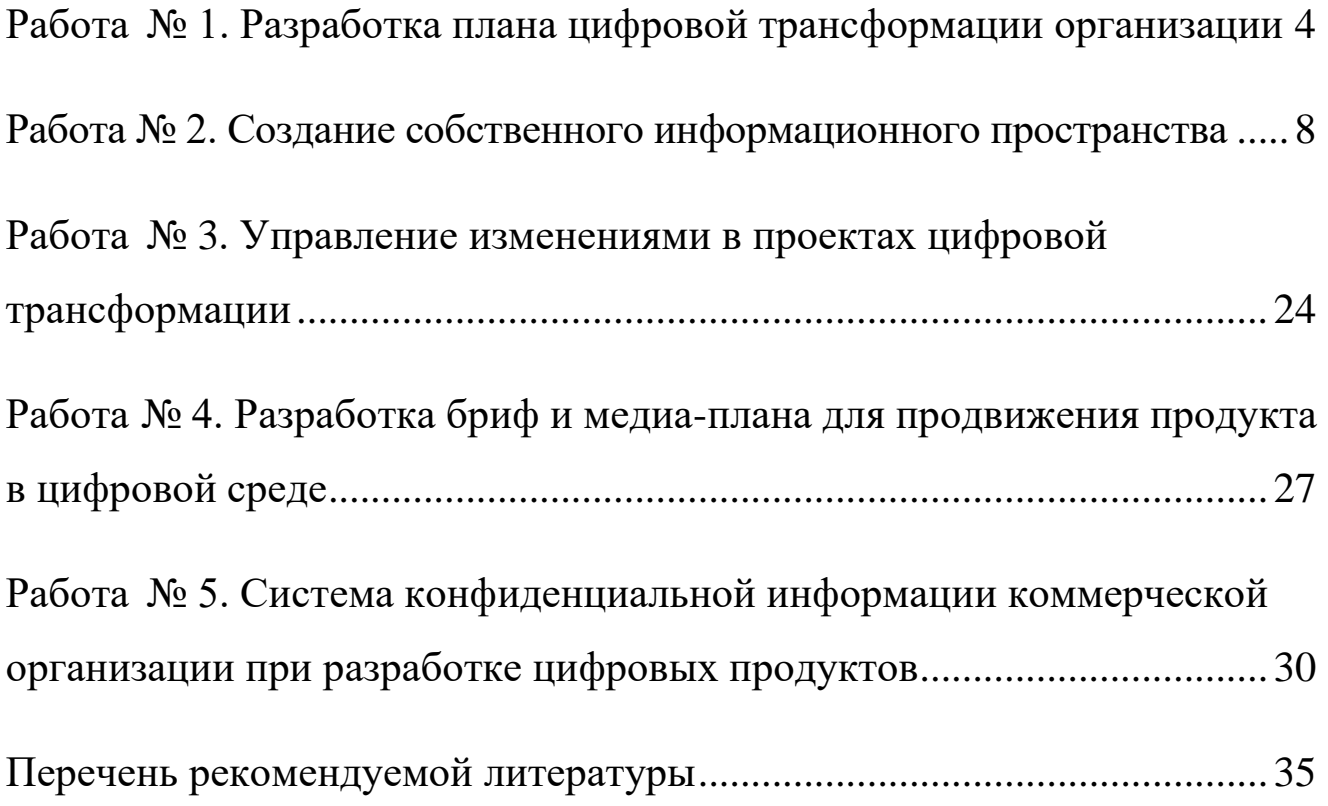

# <span id="page-3-0"></span>**Работа № 1. Разработка плана цифровой трансформации организации**

Темы занятия:

 Основы цифровой трансформации. Объяснить фундаментальные концепции цифровой трансформации в бизнесе. Обсудите, как цифровые технологии могут повысить конкурентоспособность компании. Приведите примеры, иллюстрирующие ваши мысли.

 Оценка цифровой зрелости. Описать три уровня зрелости цифровых технологий (начальный, управляемый, продвинутый). Объясните, как организации могут оценить свою цифровую зрелость. Приведите реальные примеры компаний на разных уровняхзрелости.

 Планирование цифровой трансформации. Описать этапы разработки плана цифровой трансформации. Обсудить методы анализа внешней конкурентной среды с точки зрения цифровизации. Используйте гипотетический случай, чтобы проиллюстрировать свои мысли.

Цифровая трансформация стала важнейшим аспектом современного бизнеса, поскольку компании стремятся оставаться конкурентоспособными и актуальными в постоянно меняющейся среде. Планирование цифровой трансформации — это многогранная задача, требующая стратегического и структурированного подхода для обеспечения ее успеха. Рассмотрим основные шаги, необходимые для разработки плана цифровой трансформации, а также методы анализа внешней конкурентной среды с точки зрения цифровизации. Хорошо продуманный план цифровой трансформации является основой, на которой строится успешный путь трансформации. Он обеспечивает четкую дорожную карту, согласовывает бизнес-цели с цифровыми инициативами и обеспечивает эффективное использование ресурсов.

Ключевые шаги в создании надежного плана цифровой трансформации:

 Установите четкие цели, определите цели трансформации. Эти цели должны быть конкретными, измеримыми, достижимыми, актуальными и ограниченными по времени (SMART). Понимание того, чего организация стремится достичь посредством цифровизации, имеет важное значение.

 Оцените текущее состояние. Чтобы планировать будущее, вы должны понимать настоящее. Всесторонняя оценка текущего состояния процессов, систем и культуры организации имеет решающее значение. Оценка помогает выявить сильные и слабые стороны, а также области, нуждающиеся в улучшении.

 Определите целевое состояние, как только вы узнаете, где находитесь, вы сможете определить, где вы хотите быть. Целевое государство определяет видение цифровой

трансформации. В нем излагаются желаемые изменения и улучшения, которые принесеттрансформация.

 Приоритизация инициатив. Не все цифровые инициативы могут быть реализованы одновременно. Расстановка приоритетов имеет решающее значение. Он предполагает классификацию инициатив на основе их важности,

потенциального воздействия и осуществимости. Высокоприоритетные инициативы должны соответствовать поставленным целям.

 Распределение ресурсов. Определите ресурсы, необходимые для каждой инициативы. Сюда входят финансовые, технологические и человеческие ресурсы. Адекватное распределение ресурсов гарантирует эффективное выполнение плана.

 Оценка и смягчение рисков. Определите потенциальные риски и проблемы, которые могут возникнуть в ходе трансформации. Разработайте стратегии по снижению этих рисков и обеспечению более плавного перехода.

 Временная шкала и вехи – создайте подробную временную шкалу с вехами, которые отмечают ход трансформации, что помогает отслеживать и измерять успех плана.

 Стратегия управления изменениями. Признайте важность управления человеческим аспектом цифровой трансформации. Разработайте стратегию управления изменениями, которая включает планы коммуникации, обучения и вовлечения сотрудников.

 Мониторинг и оценка. Регулярно контролируйте ход выполнения плана и оценивайте его эффективность. Корректировки могут потребоваться для обеспечениясоответствия трансформации целям организации.

# Задание.

Составьте план цифровой трансформации. Опишите этапы разработки плана цифровой трансформации, основываясь на анализе внешней конкурентной среды с точки зрения цифровизации. Используйте гипотетический случай, чтобы проиллюстрировать свои мысли.

# Пример.

XYZ Retail, хорошо зарекомендовавшая себя сеть розничной торговли, сталкивается с растущей конкуренцией со стороны гигантов электронной коммерции и технологически подкованных стартапов. Чтобы оставаться конкурентоспособными, XYZ Retail решила начать путь цифровой трансформации. В данном случае мы пройдемся по этапам разработки плана цифровой трансформации XYZ Retail и обсудим методы анализа внешней конкурентной среды с точки зрения цифровизации.

Этап 1: Постановка четких целей. На начальном этапе планирования цифровой трансформации руководство XYZ Retail определяет свои основные цели. Они хотят улучшить качество обслуживания клиентов, оптимизировать внутренние операции и расширить свое присутствие в Интернете. Конкретные цели включают запуск платформы электронной коммерции, внедрение эффективной системы управления запасами и улучшение взаимодействия с клиентами через цифровые каналы.

Этап 2: Оценка текущего состояния. Следующий шаг предполагает комплексную оценку текущего состояния XYZ Retail. Это включает в себя оценку существующей ИТ- инфраструктуры, бизнес-процессов и цифровой грамотности сотрудников. Они также оценивают конкурентную среду, анализируя онлайн- и

офлайн-присутствие своих конкурентов и их усилия по цифровизации.

Этап 3: Определение целевого состояния. XYZ Retail предполагает цифровую трансформацию, включающую удобный веб-сайт электронной коммерции, мобильное приложение и надежную систему управления запасами. Целевое состояние также включает в себя сдвиг в корпоративной культуре в сторону использования цифровых технологий и принятия решений на основе данных.

Этап 4: Определение приоритетов инициатив. Учитывая целевое состояние, XYZ Retail отдает приоритет инициативам. Они решают начать с платформы электронной коммерции и системы управления запасами в качестве высокоприоритетных проектов, соответствующих их основным целям. Эти инициативы считаются жизненно важными для сохранения конкурентоспособности на розничном рынке.

Этап 5: Распределение ресурсов. Для реализации этих приоритетных проектов XYZ Retail выделяет ресурсы, в том числе финансирование на разработку программного обеспечения, модернизацию ИТ-инфраструктуры и обучение сотрудников. Они также определяют ключевых сотрудников, которые будут возглавлять эти инициативы.

Этап 6: Оценка и смягчение рисков. Осознавая потенциальные риски, XYZ Retail разрабатывает стратегии по их снижению. Риски включают проблемы с внедрением технологий, сопротивление сотрудников изменениям и безопасность данных. Чтобы устранить эти риски, они инвестируют в обучение сотрудников, нанимают опытных консультантов и внедряют надежные меры кибербезопасности.

Этап 7: Сроки и основные этапы. План цифровой трансформации включает график с указанием этапов. Например, они планируют запустить платформу электронной коммерции в течение 12 месяцев, а систему управления запасами в течение 18 месяцев. Эти вехи служат контрольными точками для отслеживания прогресса.

Этап 8: Стратегия управления изменениями. Чтобы учесть кадровый аспект цифровой трансформации, XYZ Retail разрабатывает стратегию управления изменениями. Это предполагает прозрачное общение с сотрудниками, программы обучения и инициативы по вовлечению сотрудников. Они подчеркивают преимущества цифровизации и вовлекают сотрудников в процесс принятия решений.

Этап 9: Мониторинг и оценка. Когда цифровые инициативы реализуются, XYZ Retailпостоянно следит за их ходом. Они регулярно оценивают, достигаются ли поставленные цели, и при необходимости вносят коррективы. Например, если они заметят снижение вовлеченности клиентов после внедрения платформы электронной коммерции, они проведут расследование и внесут улучшения.

В заключение следует отметить, что разработка плана цифровой трансформации — это сложный, но необходимый процесс для организаций, стремящихся процветать в эпоху цифровых технологий. Следуя изложенным шагам и проводя комплексный анализ внешней конкурентной среды, предприятия могут начать путь трансформации, который будет хорошо

структурированным, целенаправленным и соответствующим развивающемуся<br>цифровому ландшафту. При наличии правильного плана цифровая цифровому ландшафту. трансформация становится не только стратегическим императивом, но и путем к устойчивому успеху.

# <span id="page-7-0"></span>Работа № 2. Создание собственного информационного пространства

World Wide Web, HTML и HTTP

World Wide Web (Web) - это глобальная сеть информационных ресурсов. Для того, чтобы сделать эти ресурсы доступными наиболее широкой аудитории, в Web используются три механизма:

Единая схема наименования для поиска ресурсов в Web (например, URI).

Протоколы для доступа к именованным ресурсам через Web (например, HTTP).

Гипертекст для простого перемещения по ресурсам (например, HTML).

Каждый ресурс в Web - документ HTML, изображение, видеоклип, программа и т.д. - имеет адрес, который может быть закодирован с помощью универсального идентификатора ресурсов (Universal Resource Identifier), или URI.

URI обычно состоят из трех частей:

Схема наименования механизма, используемого для доступа к ресурсу.

Имя машины, на которой располагается ресурс.

Имя собственно ресурса, зачданное в виде пути.

Рассмотрим URI спецификации четвертой версии HTML на сервере W3C: http://www.w3.org/TR/PR-html4/cover.html

Этот URI может читаться следующим образом: этот документ можно получить по протоколу HTTP (см. [RFC2068]), он располагается на машине www.w3.org, путь к этому документу - "/TR/PR-html4/cover.html".

Кроме того, в документах в формате HTML можно увидеть схемы "mailto" для электронной почты и "ftp" для протокола FTP. Приведем пример URI, относящийся к почтовому ящику пользователя:

 $...$ Tekct $...$ 

Комментарии отправляйте <A href="mailto:joe@someplace.com"> Джо  $Ky\pi y$ 

Некоторые URI указывают на местоположение внутри ресурса. Этот тип URI заканчивается символом "#", за которым следует указатель (идентификатор фрагмента). Например, следующий URI указывает на фрагмент с именем section 2:

http://somesite.com/html/top.html#section 2

Относительный URI не содержит информации о схеме наименования. Путь в нем указывает на ресурс на машине, на которой находится текущий документ. Относительные URI могут содержать компоненты относительного пути (например, ".." означает один уровень выше в иерархии) и идентификаторы фрагментов.

Относительные URI приводятся к полным URI с помощью базового URI. В качестве примера приведения относительного URI предположим, что у нас имеется базовый URI "http://www.acme.com/support/intro.html". Относительный URI в следующей ссылке:

<A href="suppliers.html">Suppliers</A>

преобразован полный **URI** будет  $\overline{B}$ "http://www.acme.com/support/suppliers.html", а относительный URI в следующем фрагменте

<IMG src="../icons/logo.gif" alt="logo">

будет преобразован в полный URI "http://www.acme.com/icons/logo.gif".

В HTML URI используются для:

ссылки на другие документы или ресурсы (элементы A и LINK).

ссылки на внешние таблицы стилей или скрипты (элементы LINK и SCRIPT).

включения в страницу изображений, объектов или апплетов (элементы IMG, OBJECT, APPLET и INPUT).

создания изображений-карт (элементы MAP и AREA).

отправки форм (FORM).

создания документов с использованием кадров (элементы FRAME и IFRAME).

ссылок на внешние источники (элементы Q, BLOCKQUOTE, INS и DEL).

ссылок на соглашения о метаданных, описывающих документ (элемент HEAD).

Чтобы представить информацию для глобального использования, нужен универсальный язык, который понимали бы все компьютеры. Языком публикации, используемым в World Wide Web, является HTML (HyperText Markup Language - язык разметки гипертекстов).

HTML дает авторам средства для:

публикации электронных документов с заголовками, текстом, таблицами, списками, фотографиями и т.д.

загрузки электронной информации с помощью щелчка мыши на гипертекстовой ссылке.

разработки форм для выполнения транзакций с удаленными службами, для использования в поиске информации, резервировании, заказе продуктов и т.д.

включения электронных таблиц, видеоклипов, звуковых фрагментов и других приложений непосредственно в документы.

Язык HTML был разработан Тимом Бернерс-Ли во время его работы в CERN и использовался в браузере Mosaic, разработанным в NCSA. В 1990-х годах он получил широкое распространение благодаря быстрому росту Web. В это время HTML был расширен и дополнен. Важнейшие черты языка были отражены в ряде спецификаций.

HyperText Transfer Protocol (HTTP) - это протокол высокого уровня (а именно, уровня приложений), обеспечивающий передачу данных, требующуюся для распределенных информационных систем гипермедиа. HTTP используется в World Wide Web с 1990 года.

Практические информационные системы требуют большего, чем примитивный поиск, модификация и аннотация данных. HTTP/1.0 предоставляет открытое множество методов, которые могут быть использованы для указания целей запроса. Они построены на дисциплине ссылок, где для указания ресурса, к которому должен быть применен данный метод, используется URI, в виде местонахождения (URL) или имени (URN). Формат сообщений сходен с форматом Internet Mail или Multipurpose Internet Mail Extensions (MIME-Многоцелевое Расширение Почты Internet).

НТТР/1.0 используется также для коммуникаций между различными пользовательскими браузерами и шлюзами, дающими гипермедиа доступ к существующим Internet протоколам, таким как SMTP, NNTP, FTP, Gopher и WAIS. HTTP/1.0 разработан, чтобы позволять таким шлюзам через ргоху серверы, без какой-либо потери передавать данные с помощью упомянутых протоколов более ранних версий.

НТТР основывается на парадигме запросов/ответов. Запрашивающая программа (клиент) устанавливает связь  $\mathbf{c}$ обслуживающей программой-получателем (сервер) и посылает запрос серверу в следующей версия метод запроса, URI, протокола, форме:  $3a$ которой следует МІМЕ-подобное сообщение, содержащее управляющую информацию запроса, информацию о клиенте и, может быть, тело сообщения. Сервер отвечает сообщением, содержащим строку статуса (включая версию протокола и код статуса - успех или ошибка), за которой следует МІМЕ-подобное сообщение, включающее в себя информацию о сервере, метаинформацию о содержании ответа, и, вероятно, само тело ответа

В Internet коммуникации обычно основываются на TCP/IP протоколах. Для WWW номер порта по умолчанию - TCP 80, но также могут быть использованы и другие номера портов - это не исключает возможности использовать HTTP в качестве протокола верхнего уровня.

Для большинства приложений сеанс связи открывается клиентом для каждого запроса и закрывается сервером после окончания ответа на запрос. Тем не менее, это не является особенностью протокола. И клиент, и сервер должны иметь возможность закрывать сеанс связи, например, в результате какого-нибудь действия пользователя. В любом случае, разрыв связи, инициированный любой стороной, прерывает текущий запрос, независимо от его статуса.

# Структура HTML документа

Данные в формате HTML похожи на текстовой файл, за исключением того, что некоторые из символов интерпретируются как разметка. Разметка придает документу некую структуру.

Данные представляют собой иерархию элементов. Каждый элемент имеет некую информацию. имя,  $\mathbf{M}$ несет Большинство атрибуты элементов представлены в документе в виде начальной метки, указывающей имя и атрибуты. Далее следует собственно содержание элемента. И наконец, заканчивает все это конечная метка.

HTML документ состоит из следующих базисных элементов:

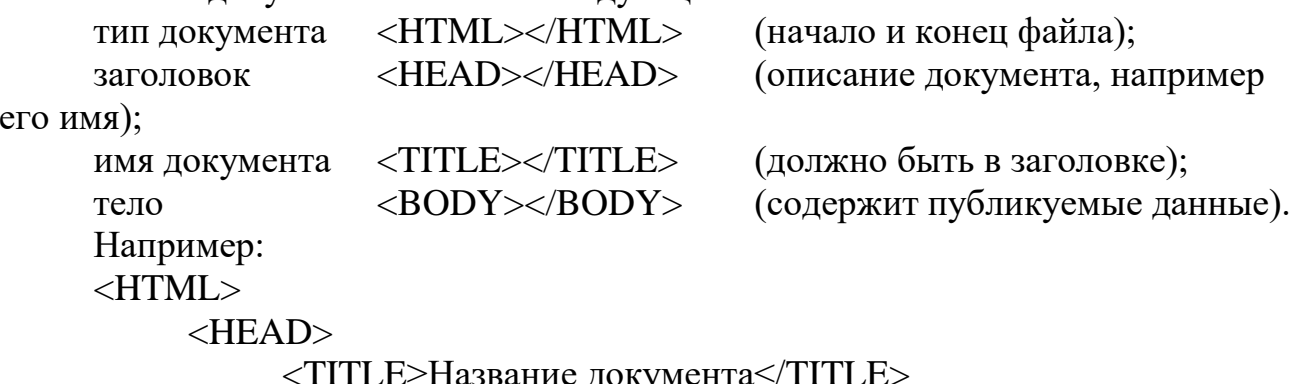

 $<$ /HEAD $>$  $\langle$ BODY $>$ Информация, содержащаяся в документе. </BODY>  $\langle$ HTML $\rangle$ .

Каждый элемент HTML документа начинается с метки, меткой же и заканчивается каждый непустой элемент. Начальные метки выделяются символами  $\leq$  и  $>$ , а конечные - символами  $\leq$  и  $>$ .

Имя элемента следует в метке сразу за символом открытия <. Имя начинается с буквы, за которой могут следовать еще 33 буквы, цифры, пробелы или дефисы. В именах игнорируется разница между прописными и строчными буквами.

Начальная метка позволяет вставить между именем и символом > пробелы и атрибуты. Атрибут состоит из имени, символа равенства и значения. Слева и справа от символа равенства можно оставлять пробелы.

Значение атрибута указывается в виде строки, заключенной в одинарные или двойные кавычки.

# **Элементы языка HTML**

Документы должны (но не обязательно) содержать элемент HEAD, за которым следует элемент BODY.

# **Тэг <HEAD>**

Элемент HEAD содержит всю информацию о документе в целом. Однако он не содержит какого-либо текста. Последний должен находиться в элементе BODY. В элементе заголовка HEAD можно использовать лишь строго заданный набор элементов.

Нижеприведенные элементы определяют общие свойства документа. Они должны появляться в элементе HEAD. Порядок следования элементов значения не имеет.

<TITLE> - название элемента.

<ISINDEX> - элемент, посылаемый серверу вместе с документом, предназначенным для информации к поиску.

<LINK> - элемент, определяющий связь этого документа с другими. В , документе может присутствовать несколько элементов LINK.

<BASE> - запись, сделанная на языке URL при фиксировании данного , документа.

<META> - метаинформация.

Например:

<HEAD>

<LINK REV="made" TITLE="Vasia Ivanov"

HREF="mailto:vasia@ivanov.ru">

<META NAME="KeyWords" CONTENT="ключевые слова для поисковых машин">

<META NAME="Description" CONTENT="краткое описание

документа">

<TITLE>Домашняя страничка Васи Иванова</TITLE>  $<$ /HEAD $>$ 

# **Тэг <BODY>**

В противоположность элементу HEAD элемент BODY содержит всю ту информацию, из которой собственно и состоит рассматриваемый документ.

Далее рассматриваются элементы, применяемые для представления и форматирования информации в документе.

## **Определение структуры текста**

Для определения структуры текста используются следующие тэги.

<H?></H?> - заглавие (стандарт определяет 6 уровней).

<H? ALIGN=LEFT|CENTER|RIGHT></H?> - заглавие с выравниванием.

<DIV></DIV> - секция.

<DIV ALIGN=LEFT|RIGHT|CENTER></DIV> - секция с выравниванием.

<BLOCKQUOTE></BLOCKQUOTE> - цитата (обычно выделяется отступом).

<EM></EM> - выделение (обычно изображается курсивом).

<STRONG></STRONG> - дополнительное выделение (обычно изображается жирным шрифтом).

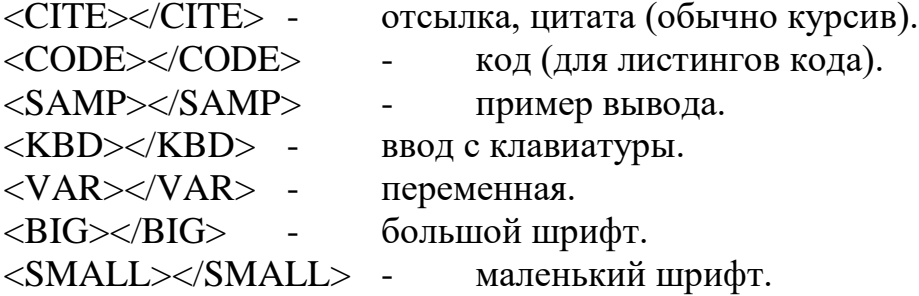

# **Внешний вид**

Внешний вид текста определяется с использованием следующих тэгов. <B></B> - жирный.  $\langle$ I $\rangle$  - курсив.  $\langle \text{SUB}\rangle$  /SUB> - верхний индекс.  $\langle \text{SUP}\rangle$  /SUP> - нижний индекс. <TT></TT> - печатная машинка (изображается как шрифт фиксированой ширины). <PRE></PRE> - форматированый (сохранить формат текста как есть).  $\langle$ PRE WIDTH=? $\rangle$  $\langle$ /PRE $>$  - ширина (в символах).  $\langle$ CENTER $>\langle$ /CENTER $>$  - центрировать (как текст, так и графика).  $\epsilon$ FONT SIZE=?> $\epsilon$ /FONT> - размер шрифта (от 1 до 7).  $\leq$ FONT SIZE="+|-?" $\geq$ /FONT $>$  - изменить размер шрифта. <FONT COLOR="#\$\$\$\$\$\$"></FONT> - цвет шрифта.

<FONT FACE="\*\*\*"></FONT> - выбор шрифта.

# **Ссылки и графика**

Следующие тэги используются для организации ссылок и работы с графикой.

 $\langle A HREF="URL">><\rangle$ А> - ссылка. <A HREF="URL#\*\*\*"></A> - ссылка на закладку (в другом документе). <A HREF="#\*\*\*"></A> - ссылка на закладку (в том же

документе).

<A HREF="URL" TARGET="\*\*\*| |\_blank|\_self|\_parent|\_top"></A>

ссылка на другое окно. Например: <А

HREF="http://www.torrentino.com/" TARGET="\_blank"> Торрентино (Большое количество разных файлов)</A>

 $\langle A \text{ NAME} = \text{N***} \rangle$  /A> - определить закладку.

<IMG SRC="URL"> - графика.

<IMG SRC="URL" ALIGN=TOP|BOTTOM|MIDDLE|LEFT|RIGHT> графика с выравниванием.

<IMG SRC="URL" ALT="\*\*\*"> - альтернатива (выводится если картинка не изображается).

 $\leq$ IMG SRC="URL" WIDTH=? НЕIGHT=?> - размеры (в точках). <IMG SRC="URL" BORDER=?> - окантовка (в точках).

 $\leq$ IMG SRC="URL" HSPACE=? VSPACE=? $\geq$  - отступ (в точках).

# **Разделители**

Следующие тэги используются в качестве разделителей.

<P></P> параграф (закрывать элемент часто не обязательно).

<P ALIGN=LEFT|CENTER|RIGHT></P> - выравнивание.

<BR> - новая строка (одиночный перевод строки).

<BR CLEAR=LEFT|RIGHT|ALL> - убрать выравнивание.

<HR> - горизонтальный разделитель.

<HR ALIGN=LEFT|RIGHT|CENTER> - выравнивание.

 $\langle$ HR SIZE=?> - толщина (в точках).

 $\langle$ HR WIDTH=?> - ширина (в точках).

 $\langle$ HR WIDTH="%"> - ширина в процентах (в процентах от ширины страницы).

<HR NOSHADE> - сплошная линия (без трехмерных эффектов).

# **Списки**

Для реализации списков используются следующие тэги.

<UL><LI></UL> - неупорядоченный (<LI> перед каждым элементом).

<UL COMPACT></UL> - компактный.

<UL TYPE=DISC|CIRCLE|SQUARE> - тип метки (для всего списка).

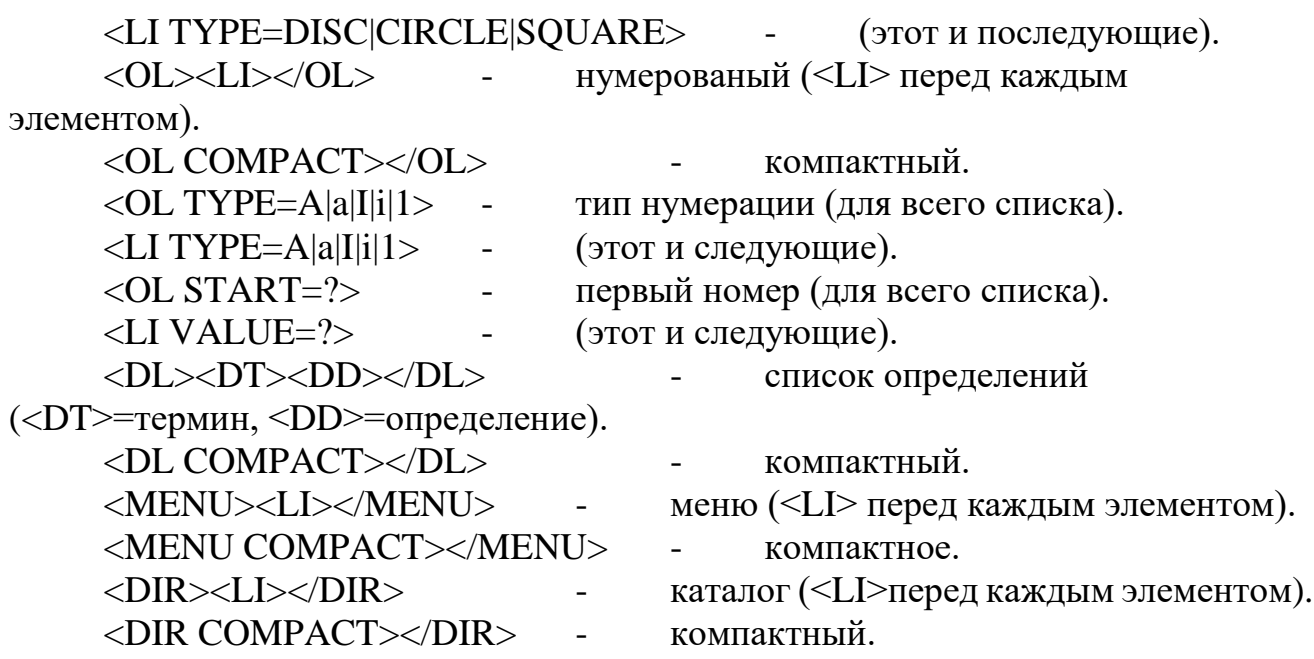

## **Фон и цвета**

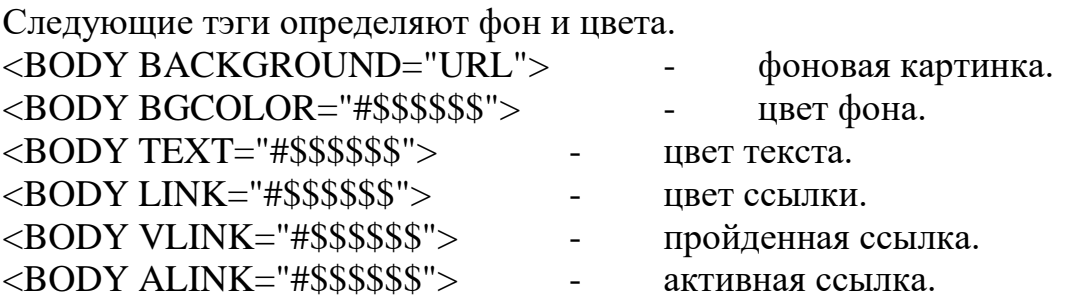

## **Специальные символы**

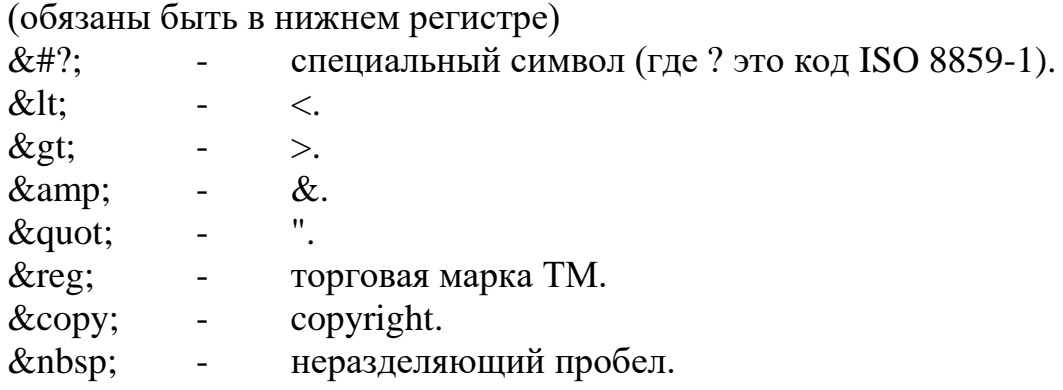

# **Формы**

Для работы с формами используются следующие тэги. <FORM ACTION="URL" METHOD=GET|POST></FORM> определить форму.

<INPUT TYPE="TEXT|PASSWORD|CHECKBOX|RADIO|IMAGE|HIDDEN| SUBMIT|RESET"> - поле ввода.  $\langle$ INPUT NAME="\*\*\*"> - имя поля.  $\langle$ INPUT VALUE="\*\*\*"> - значение поля. <INPUT CHECKED> - отмечен (checkboxes и radio boxes).

 $\langle$ INPUT SIZE=?> - размер поля (в символах).

<INPUT MAXLENGTH=?> - максимальная длина (в символах). <SELECT></SELECT> - список вариантов. <SELECT NAME="\*\*\*"></SELECT> - имя списка. <SELECT SIZE=?></SELECT> - число вариантов. <SELECT MULTIPLE> - множественный выбор (можно выбрать больше одного). <OPTION> - опция (элемент который может быть выбран). <OPTION SELECTED> - опция по умолчанию. <TEXTAREA ROWS=? COLS=?></TEXTAREA> - ввод текста, размер. <TEXTAREA NAME="\*\*\*"></TEXTAREA> - имя текста. **Таблицы** Для организации таблиц используются следующие тэги. <TABLE></TABLE> - определить таблицу. <TABLE BORDER=?></TABLE> - окантовка таблицы. <TABLE CELLSPACING=?> - расстояние между ячейками.  $\langle$ TABLE CELLPADDING=?>  $\sim$  дополнение ячеек.  $\langle$ TABLE WIDTH=?> - желаемая ширина (в точках). <TABLE WIDTH="%"> - ширина в процентах (проценты от ширины страницы). <TR></TR> - строка таблицы. <TR ALIGN=LEFT|RIGHT| CENTER|MIDDLE|BOTTOM> выравнивание. <TD></TD> - ячейка таблицы (должна быть внутри строки). <TD ALIGN=LEFT|RIGHT| CENTER|MIDDLE|BOTTOM> выравнивание. <TD NOWRAP> - без перевода строки. <TD COLSPAN=?> - растягивание по колонке.  $\langle$ TD ROWSPAN=?> - растягивание по строке.  $\langle$ TD WIDTH=?> - желаемая ширина (в точках). <TD WIDTH="%"> - ширина в процентах (проценты от ширины страницы). <TD BGCOLOR="#\$\$\$\$\$\$"> - цвет ячейки. <TH></TH> - заголовок таблицы (как данные, но жирный шрифт и центровка). <TH ALIGN=LEFT|RIGHT| CENTER|MIDDLE|BOTTOM> выравнивание. <TH NOWRAP> - без перевода строки. <TH COLSPAN=?> - растягивание по колонке.  $\langle$ TH ROWSPAN=?> - растягивание по строке.  $\langle$ TH WIDTH=?> - желаемая ширина (в точках). <TH WIDTH="%"> - ширина в процентах (проценты ширины таблицы). <TH BGCOLOR="#\$\$\$\$\$\$"> - цвет ячейки. <CAPTION></CAPTION> - заглавие таблицы.

15

<CAPTION ALIGN=TOP|BOTTOM> - выравнивание (сверху/снизу таблицы).

## **Фреймы**

Для работы с фреймами используются следующие тэги.

<FRAMESET></FRAMESET> - документ с фреймами (вместо  $<$ BODY $>$ ).

<FRAMESET ROWS=,,,></FRAMESET> - высота строк (точки или %).

 $\langle$ FRAMESET ROWS=\*> $\langle$ FRAMESET> - высота строк (\* = относительный размер).

<FRAMESET COLS=,,,></FRAMESET> - ширина колонок (точки или %).

 $\langle$ FRAMESET COLS=\* $>\langle$ FRAMESET $>$  - ширина колонок (\* = относительный размер).

 $\leq$ FRAMESET BORDER=?> - ширина окантовки.

<FRAMESET FRAMEBORDER="yes|no"> - окантовка.

<FRAMESET BORDERCOLOR="#\$\$\$\$\$\$"> - цвет окантовки.

<FRAME> - определить фрейм (содержание отдельного фрейма).

<FRAME SRC="URL"> - документ.

<FRAME NAME="\*\*\*"|\_blank|\_self| \_parent|\_top> - имя фрейма.

 $\leq$ FRAME MARGINWIDTH=?> - ширина границы (правая и левая границы).

<FRAME MARGINHEIGHT=?> - высота границы (верхняя и нижняя границы).

<FRAME SCROLLING="YES|NO|AUTO"> - скроллинг.

<FRAME NORESIZE> - постоянный размер.

<FRAME FRAMEBORDER="yes|no"> - окантовка.

<FRAME BORDERCOLOR="#\$\$\$\$\$\$"> - цвет окантовки.

<NOFRAMES></NOFRAMES> - содержание без фреймов (для просмотрщиков не поддерживающих фреймы).

Комментарий  $\langle$ !-- \*\*\* --> - тэг комментария (игнорируется браузером).

# **Список используемых терминов и сокращений**

CGI (Common Gateway Interface) - интерфейс, позволяющий взаимодействовать программам клиента с программами, запущенными на сервере.

Cookie - порция информации, оставляемая на компьютере WEB-клиента программой, запущенной на стороне WEB-сервера. Применяется для сохранения данных, специфичных для данного клиента, например: имя пользователя, количество посещений сервера, регион пользователя и т.п.

CSS (Cascading Style Sheets) - -язык иерархических стилевых спецификаций.

Главная цель CSS - отделить структуру документа от его оформления и позволить автору страницы самому решать, как должен выглядеть тот или иной элемент содержания. CSS не только освобождает от "обязательного" форматирования тех или иных тегов (например, полужирного начертания заголовков), но и добавляет множество новых степеней свободы, о которых раньше не приходилось и мечтать (например, возможность изменения интерлиньяжа - расстояния между строками текста).

FTP (File Transfer Protocol) - протокол передачи файлов, а также программа, его реализующая. Протокол был разработан для передачи файлов между компьютерами, использующими сеть на основе TCP/IP, в том числе и в Internet. Для доступа к некоторой информации посредством FTP на компьютере, с которого осуществляют доступ, должен быть установлен т.н. FTP-клиент, а на другом, соответственно, FTP-сервер. В WEB-практике FTP-доступ используется для доступа к страничкам WEB-сайта, обычно расположенным на сервере провайдера.

**JAVA** межплатформенный язык программирования. Программы,  $\sim$ написанные на JAVA, запускаются на стороне клиента, используя т.н. виртуальную машину (VM) Java. Применяется для создания динамических страничек, организиции доступа к базам данных посредством Internet и т.п.

JAVAScript - язык программирования, основанный объектном на броузера. Текст программы встроен непосредственно в представлении HTML-документ и интерпретируется самим броузером. Применяется в основном для создания таких эффектов, как: бегущая строка, рисунки, изменяющие свой вид при подведении курсора и т.д.

Perl язык программирования. Программы, написанные Perl, на стороне сервера.  $\mathbf{B}$ основном применяется запускаются на на UNIX-ориентированных WEB-серверах. Применяется для обеспечения доступа к базам данным, создания динамических страничек и т.п.

Script - программа, написанная на каком-либо языке программирования для взаимодействия клиента с сервером. Например: Script на Perl для подсчета количества посещений.

Тад (Тэг) - элемент HTML, представляет из себя текст, заключенный в угловые скобки  $\leq$ , является активным элементом, изменяющим представление следующей за ним информации. Может иметь некоторые атрибуты. Обычно имеются два тэга - открывающий и закрывающий. Например <b> и </b> - данные тэги описывают текст, находящийся между ними, как полужирный.

Доменное имя (Domain Name) - уникальный идентификатор, который назначается определенному IP-адресу. Доменное имя дает возможность обращаться к компьютеру по имени типа www.company.com, вместо запоминания его числового эквивалента.

Кодовая таблица - таблица соответствий символов и их положений в таблице. Исторически сложилось так, ЧТО В России есть несколько несовместимых кодировок, т.е. одинаковые символы имеют различные коды в разных кодировках. Это приводит к тому, что при просмотре страничек не в той кодировке, на которую настроен браузер, экран засоряется непонятными символами. В России распространены следующие кодировки: WIN1251

(Windows), KOI-8 (Unix), СP866(DOS), Macintosh, ISO-8859-5 (Unix).

Фреймы (Frames) - элементы HTML, появившиеся в браузерах современных версий. Позволяют разделить страницу на несколько независимых окон и в каждом из них размещать свою собственную WEB-страничку. Возможна ссылка из одного окна в другое. Применяется в основном для организации постоянно находящихся на экране меню, в то время как в другом окне располагается непосредственно сама информация.

# **Подготовка к работе**

В процессе подготовки к работе необходимо изучить:

- изучить методы создания веб-документов;
- изучить рабочее задание и методические указания к его выполнению.

 скачать расширение для браузера Google Chrome Metamask https://metamask.io/, создать криптокошелек в сети Ethereum

# **Задание**

Создать на языке гипертекстовой разметки HTML пример Вашего персонального цифрового пространства.

Страница должна содержать:

Заголовок (тэг <HEAD>), включающий в себя:

название страницы (тэг <TITLE>), содержащее Ваше имя;

 обозначение кодировки страницы (рекомендуется использовать кодировку WINDOWS-1251, тэг <meta http-equiv=Content-Type content="text/html; charset=windows-1251">);

- Описание страницы (тэг <meta name="Description">);
- Описание ключевых слов (тэг <meta name="Keywords">).

Тело страницы (тэг <BODY>), включающее в себя:

- Меню с ссылками внутри документа;
- Текст с краткой информацией о себе;
- Изображение, "обтекаемое" вышеуказанным текстом;
- Ссылку на адрес Вашей электронной почты;
- Ссылку на криптокошелек;

 Ссылки на различные сайты (сайты должны открываться в новом окне);

Таблицу, содержащую данные о Ваших оценках за прошлый семестр.

Текст на странице должен быть оформлен разными стилями, размерами и шрифтами.

# **Отчет должен содержать:**

1. Листинг файла-страницы на языке HTML.

2. Описание используемых тэгов.

3. Скриншоты окна браузера с загруженной персональной страницей.

# **Пример:**

```
<!DOCTYPE html>
<html lang="ru">
   <head>
     <meta charset="UTF-8" />
     <meta http-equiv="X-UA-Compatible" content="IE=edge" />
  <meta name="viewport" content="width=device-width, initial-
scale=1.0" />
     <meta
      http-equiv="Content-Type"content="text/html;
charset=windows-1251"
    /<meta name="description" content="Лабораторная работа №1"
/<meta name="keywords" content="HTML, CSS, Web, LR1,
information space" />
     <title>My information space</title>
   </head>
   <body>
     <style> header {
       display: flex;
       align-items: center; justify-content: center;
      }
      nav a:not(:last-child) {margin-right: 10px;
      }
      .person--data {display: flex;
       align-items: start; justify-content: center;
      }
      .person--image { margin-right: 15px; border-radius: 15px;
      }
     </style>
     <header id-="header">
      <nav><a href="#header">Шапка</a>
       \alpha href="#main">Контент</a>
       <a href="#links">Ссылки</a>
       <a href="#marks">Оценки</a>
      \langlenav></header>
     \langlehr /\epsilon <main id="#main">
      <h1 align="center">Обо мне:</h1>
      <div class="person--data">
```

```
\langle \text{img}class="person--image"height="350px" width="350px"
src="https://cs13.pikabu.ru/post_img/big/2020/06/23/5/15928920141
20938092.jpg"
         alt="Me"
        /<div class="about--me">
         <section>
           <h2>Краткая информация</h2>
           <font size="5" color="#1962b9">
            \langleul\rangle<li>Полное имя: Иванов Иван Иванович</li>
              \langleli>Полных лет: 18\langleli>
              <li>Город проживания: Курск</li>
              <li>Образование: Высшее</li>
           <li>Место учебы: ЮЗГУ, кафедра вычислительной
техники\langleli>
                                           \langle \text{ul} \rangle</font>
                                        </section>
         \langlehr/><section>
           \langle h2>O себе:\langle h2>\langleul\rangle<li><font size="6" color="#1962b9" face="monospace">
               <em>Ваш текст
               </em></font>
            \langleli\rangle\langle \text{ul} \rangle</section>
         \langlehr/><section>
           \langle h2\rangleСписок изучаемых дисциплин:\langle h2\rangle\langleol><li>Основы системной инженерии</li>
            \langleli>Аппаратное обеспечение ИС\langleli>
            <li>Технология обработки информации</li>
            <li>Информационные системы в экономике</li>
          <li>Программирование офисных приложений /
Офисные технологии</li>
            <li>Интерфейсы информационных систем </li>
```

```
\langleli>Проектирование информационных систем\langleli>
        \langleli>Аппаратно-программное обеспечение
инфраструктуры систем искусственного интеллекта</li>
        <li>Информационно-коммуникационныетехнологии</li>
        <li>Инфокоммуникационные систмы искусственного
интеллекта</li>
          <li>Электронный бизнес</li>
          \langleli>Сети и телекоммуникации\langleli>
        <li>Информационные системы
маркетинга/Информационные системы менеджмента</li>
         </ol></section>
      \langlediv>\langlediv>\langlehr /<ul id="links">
      <font size="5" face="monospace">
     <li><a target="_blank" href="https://vk.com/">Мой
BK <\lambda<li><a target="_blank"
href="https://t.me/+xK855phyjYBjOWYy">Telegramm канал
курса\lt/a>
       <li><a target="_blank" href="mailto:vt.swsu@yandex.ru"
          >Cвязь со мной (email)\lt/a<li>0xe26f8754c84764273abb93d2f0789cd577cf5e4e адрес
криптокошелька</li>
      </font>
     \langle \text{ul} \rangle\braket{\text{hr}}<div align="center" id="marks">
    <h3><font size="4" color="red">Оценки за прошлый
семестр</font></h3>
      <table width="600px">
       <thead>
         <th align="left">№</th>
         <th align="left">Дисциплина</th>
         <th align="left">Оценка</th>
       </thead>
       <tbody>
```

```
<tr><td>1</td>
               <td>Зельеварение</td>
               <td>Отлично</td>
             \langle/tr\rangle<tr><td>2</td>
               <td>Защита от темных искусств</td>
               <td>Отлично</td>
             \langle tr>
             <tr><br><td>3</td><td>Магловедение</td>
               <td>Отлично</td>
               \langle tr>
           \langle \text{tbody} \rangle\langle table>
        \langlediv>
      \langlemain>
    \langle \text{body} \rangle\langlehtml>
```
#### Шапка Контент Ссылки Оценки

#### Обо мне:

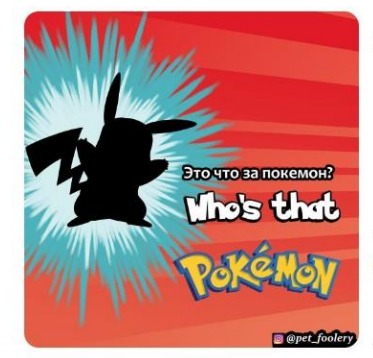

#### Краткая информация

- Полное имя: Иванов Иван Иванович
- Полных лет: 18
- Город проживания: Курск
- Образование: Высшее
- Место учебы: ЮЗГУ, кафедра вычислительной техники

### O cebe:

#### **Ваш** текст

#### Список изучаемых дисциплин:

- 
- 
- 
- 
- 
- 1. Основы системной инженерии<br>
2. Аппаратное обеспечение ИС<br>
3. Технология обработки информации<br>
4. Информационные системы в экономике<br>
4. Информационные систем и экономике близки при положений / Офисиые технологии<br>
6. И
- 
- 
- 
- 

## • <u>Мой ВК</u><br>• <mark>Telegramm канал курса</mark>

<u>Связь со мной (email)</u><br>0xe26f8754c84764273abb93d2f0789cd577cf5e4e адрес криптокошелька

#### Оценки за прошлый семестр

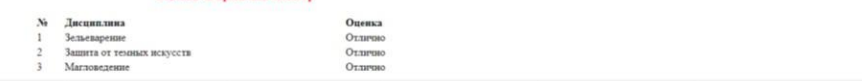

Контрольные вопросы

- 1. Поясните понятие URI.
- 2. Что из себя представляет язык HTML?
- 3. Что из себя представляет протокол HTTP?
- 4. Опишите структуру HTML документов.
- 5. Назовите элементы языка HTML, применяемые внутри тэга <HEAD>.
- 6. Назовите элементы языка HTML, применяемые для разметкитекста.

7. Назовите элементы языка HTML, применяемые для построения таблиц.

8. Каким образом можно определить цвета текста и фона?

# <span id="page-23-0"></span>**Работа № 3. Управление изменениями в проектах цифровой трансформации**

Темы занятия:

 Управление изменениями в цифровой трансформации. Объяснить основные этапы управления изменениями при внедрении цифровых технологий. Обсудите важность внесения корректировок в первоначальные решения. Приведите практические примеры успешного управления изменениями в проектах цифровой трансформации.

 Типы цифровой трансформации и стратегии. Дифференцировать различные видыцифровой трансформации. Обсудить стратегии поиска, выбора и внедрения новых технологических решений в контексте бизнеса. Используйте тематические исследованиядля подтверждения своих аргументов.

 Команды и роли по цифровой трансформации. Определить роли и обязанности группцифровой трансформации внутри предприятия. Объясните, как эффективная командная работа может способствовать успеху проектов цифровой трансформации. Приведите реальные примеры успешных команд.

В постоянно меняющемся цифровом пространстве предприятия находятся под постоянным давлением, требующим адаптации, инноваций и значительных изменений. Цифровая трансформация стала стержнем в этом стремлении к модернизации. Чтобы справиться со сложностями цифровой трансформации, организации осознали острую необходимость в специализированных командах и определили роли. В работе подробно рассматриваются роли и обязанности команд цифровой трансформации внутри предприятия и подчеркивается, как эффективная командная работа способствует успеху проектов цифровой трансформации. Реальные примеры успешных команд служат иллюстрацией этих концепций.

Роли и обязанности.

Команды цифровой трансформации внутри предприятия обычно включают в себя разнообразный набор ролей, каждая из которых имеет уникальные обязанности. Вот некоторые ключевые роли, которые играют важную роль в процессе трансформации:

Директор по цифровым технологиям (CDO). Директор по цифровым технологиям отвечает за формирование цифровой стратегии организации и обеспечение соответствияцифровых инициатив ее общим целям. Они наблюдают за процессом трансформации, определяют видение и способствуют изменениям.

Менеджер по цифровой трансформации: эта роль сосредоточена на тактических аспектах цифровой трансформации. Менеджер по цифровой трансформации воплощает видение директора по цифровым технологиям в практические планы, координирует межфункциональные команды и управляет сроками проекта.

Аналитики данных и ученые. Специалисты по данным собирают, анализируют и интерпретируют данные, чтобы получить информацию, которая будет способствовать принятию решений. Они играют решающую роль в выявлении тенденций, возможностейи потенциальных областей для улучшения.

Дизайнеры UX/UI: дизайнеры пользовательского опыта (UX) и пользовательского интерфейса (UI) гарантируют, что цифровые продукты и

услуги будут удобными для пользователя, эстетически приятными и соответствующими потребностям клиентов. Они оптимизируют путь пользователя через веб- и мобильные приложения.

Разработчики программного обеспечения и инженеры. Эти люди отвечают за создание и поддержку цифровой инфраструктуры и приложений. Они реализуют технические аспекты трансформации, обеспечивая эффективное функционирование цифровых инструментов.

Специалисты по управлению изменениями. Специалисты по управлению изменениями сосредоточены на обеспечении плавного перехода для сотрудников и заинтересованных сторон. Они создают коммуникационные стратегии, программы обучения и инициативы взаимодействия для преодоления сопротивления переменам.

Менеджеры проектов: Менеджеры проектов контролируют выполнение конкретных цифровых проектов. Они управляют ресурсами, бюджетами и сроками, чтобы обеспечитьуспешное завершение инициатив по трансформации.

Эффективная командная работа для цифровой трансформации. Эффективная командная работа является залогом успеха проектов цифровой трансформации. Эти межфункциональные команды объединяются, используя свой индивидуальный опыт, чтобы внести свой вклад в сплоченные усилия по трансформации. Преимущества командной работы в сфере цифровой трансформации включают в себя следующие направления. Разнообразный опыт. Межфункциональные команды привносят в работу разнообразные навыки и опыт. Такое разнообразие позволяет комплексно решать проблемы и принимать всесторонние решения. Сотрудничество. Эффективная командная работа способствует сотрудничеству, позволяя командам сплоченно работать над достижением общих целей. Участники активно обмениваются идеями, знаниями и отзывами, повышая качество результатов. Оптимизированное общение. Четкое и открытое общение жизненно важно для успешной трансформации. Команды облегчают взаимодействие между различными отделами, гарантируя, что каждый соответствует целям цифровой трансформации. Адаптивность: команды лучше подготовлены к адаптации к непредвиденным вызовам и изменениям на пути трансформации. Они могут оперативно корректировать стратегии и подходы, что часто необходимо в быстро меняющейся цифровой среде. Более быстрое выполнение. Сотрудничество и четко определенные роли приводят к более эффективному выполнению цифровых проектов. Когда каждый понимает свою ответственность, задачи выполняются с большей скоростью и точностью.

# Задание.

Приведите практические примеры успешного управления изменениями в проектах цифровой трансформации, аргументируйте свой выбор, используйте тематические исследованиядля подтверждения своих аргументов.

# Примеры успешных команд.

Реальных примеров организаций, создавших эффективные команды по цифровой трансформации, предостаточно. Например, стратегия Microsoft, ориентированная на облака, ее директором по цифровым технологиям,

проложила путь к доминированию компании на рынке облачных вычислений. Развивая культуру инноваций и командной работы, Microsoft смогла добиться успеха своей облачной платформы Azure. Еще один заслуживающий внимания пример — General Electric (GE). Команда GE по цифровой трансформации с ее подразделениями цифровых решений и промышленного Интернета сыграла ключевую роль в превращении компании в цифрового промышленного гиганта. Эти команды использовали анализ данных и Интернет вещей для повышения эффективности и инноваций во всей организации. В заключении стоит отметить, что команды цифровой трансформации и их определенные роли играют важную роль в стимулировании организационных изменений. Эффективная командная работа — это клей, который объединяет эти разнообразные роли, облегчая сотрудничество, общение и адаптируемость. Реальные примеры успешных команд, таких как Microsoft и GE, иллюстрируют, как организации могут использовать возможности межфункциональных команд для реализации своих целей цифровой трансформации. Успех цифровой трансформации зависит не только от технологий, но и от совместных усилий людей, работающих вместе, чтобы формировать будущее организации.

# <span id="page-26-0"></span>**Работа № 4. Разработка бриф и медиа-плана для продвижения продукта в цифровой среде**

Подготовка к работе:

1) Прочитайте описание деятельности компании, выбранной при выполнении кейс-задания по теме 3.

*Кейс-задача по теме № 3 «Применение сквозных технологий в разработке цифровых продуктов»*

*1. Текст*

*В 2017 году в одном из ведущих университетов Силиконовой долины учился студент, изучающий компьютерные науки, Майкл Харрис. Он был творческим и амбициозным молодым человеком, который всегда мечтал о том, чтобы создать что-то уникальное и полезное с помощью своих навыков программирования. Однажды Майкл заметил, что многие студенты на его курсе испытывают трудности с организацией своего учебного процесса: забывают о дедлайнах, теряют записи из лекций и сталкиваются с проблемами в планировании своего времени. Он решил решить эту проблему с помощью цифрового продукта. За несколько месяцев Майкл разработал мобильное приложение "StudyMate", которое объединяло в себе функции планировщика, заметок, напоминаний и коллаборативной работы. Приложение позволяло студентам эффективно организовывать свою учебу и управлять личным временем. Благодаря своему творческому подходу и умению использовать современные технологии, Майкл создал цифровой продукт, который стал незаменимым инструментом для многих студентов и привлек внимание инвесторов и акселераторов.*

*2. Вопросы и задания к кейсу*

*Анализ успешности продукта и его влияние на рынок:*

*1. Каким образом приложение "StudyMate" решает реальные проблемы студентов и в каких сферах оно наиболее эффективно?*

*2. Какие показатели успеха можно использовать для оценки эффективности и востребованности приложения на рынке образовательных технологий?*

*Возможности для развития и улучшения продукта:*

*1. Какие дополнительные функции или возможности можно добавить в приложение "StudyMate", чтобы расширить его функциональность и улучшить пользовательский опыт?*

*2. Какие стратегии могут быть использованы для привлечения новых пользователей и расширения аудитории приложения?*

*Анализ инновационных решений и их влияния на рынок:*

*1. В чем заключается инновационность приложения "StudyMate" по сравнению с другими аналогичными продуктами на рынке?*

*2. Какие технологические идеи и решения, реализованные в "StudyMate", могут стать источником вдохновения для других разработчиков и предпринимателей в области образовательных технологий?*

3. Вспомогательные материалы

Скриншоты  $\mathbf{u}$ описания функций приложения "StudyMate"  $l_{\cdot}$ (https://chromewebstore.google.com/detail/studymate/miigginhjifopmloihnddkfagcncf  $mmg?pli=1$ ).

Статьи и блоги о технологиях, используемых в разработке 2. мобильных приложений.

4. Заключение по кейсу (зачитывается студентам после заслушивания их ответов на вопросы и задания, указанные в пункте 2):

После успеха приложения "StudyMate", Майкл основал свою собственную компанию и разработал ряд других цифровых продуктов для образовательной сферы. Его инновационные идеи и технологические решения продолжают привлекать внимание инвесторов и пользователей.

последнее  $\delta$ emu $\mu$ e  $-$ StudyMate Campus Ezo (территориально распределенный онлайн-университет), успешно применяется в педагогических практиках. Он оказался очень эффективным, поскольку студенты могут учиться где угодно, на данный момент реализуется на базе платформы Respondus, занимающей лидирующее место в разработке приложений для рынков образования, обучения и сертификации.

5. Заключительное задание

Разработайте бриф и медиа-плана для продвижения продукта, который вы бы придумали на основе его предыдушего успеха с приложением "StudyMate".

# Залание:

1) Определите 2-3 конкурентов компании.

2) Проведите сравнительный анализ сайтов компаний конкурентов, выделите их сильные и слабые стороны.

3) На основе проведенного анализа составьте бриф на разработку сайта вашей компании.

## Исходные данные:

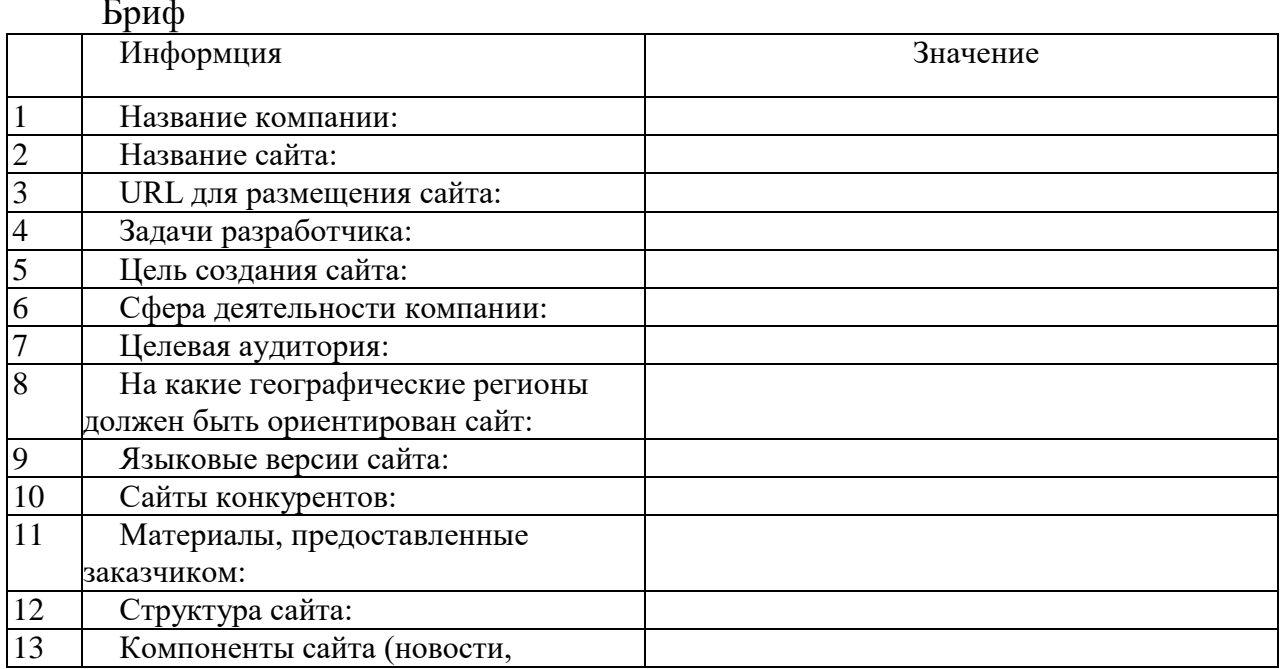

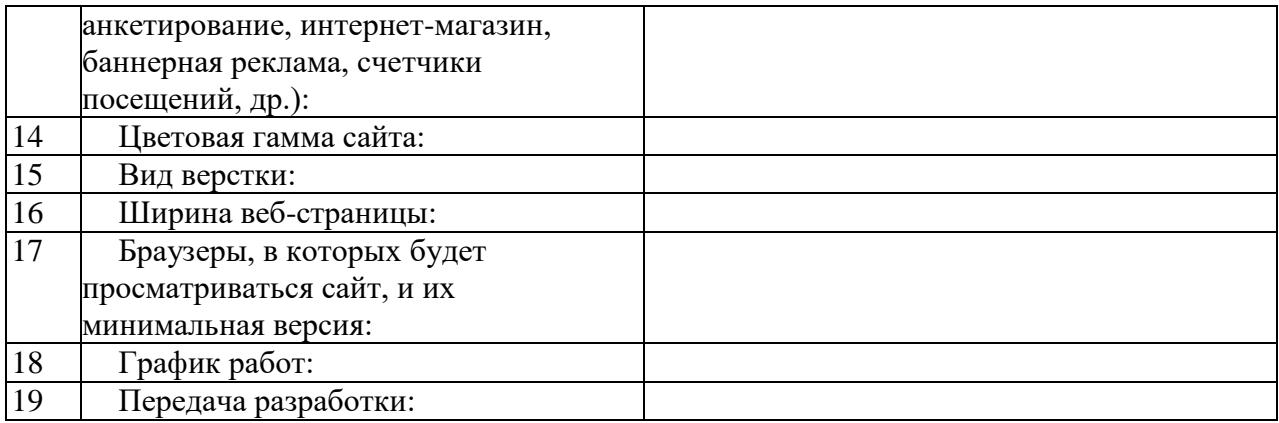

## Составление медиа-плана

1) Прочитайте описание деятельности компании в соответствии с выданным вариантом.

2) Опишите возможные способы продвижения товаров (услуг) в сети Интернет, которые целесообразно применять для возможной целевой аудитории компании.

3) Определите 2–3 площадки, где возможно разместить рекламу вашей деятельности. Определите ценовую политику данных площадок.

4) Определите 1–2 возможных варианта реализации традиционной рекламы для вашего интернет-проекта и их стоимостные характеристики.

5) Составьте список базовых затрат, которые могут потребоваться до начала активной рекламы сайта (например разработка рекламных материалов, регистрация в каталогах, оптимизация содержания сайта и др.)

6) Составьте медиа-план на 1 месяц, включающий интернет рекламу и традиционные способы рекламы из 4–5 позиций.

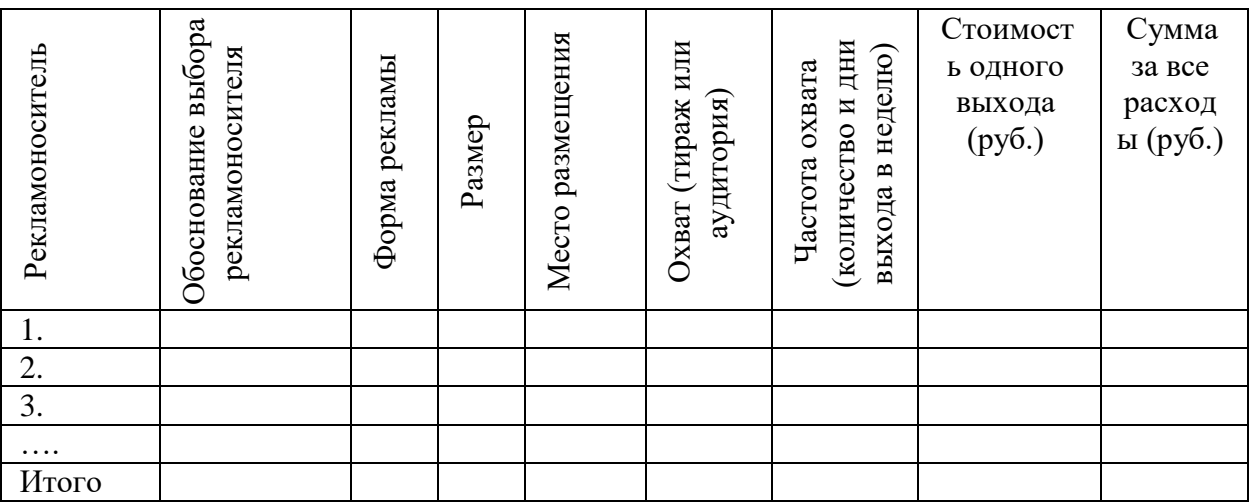

# <span id="page-29-0"></span>Работа № 5. Система конфиденциальной информации коммерческой организации при разработке цифровых продуктов

1.1. Информация как товар

Товар - сложное, многоаспектное понятие, включающее совокупность многих свойств, главным из которых являются:

- потребительские свойства, т.е. способность товара удовлетворять потребности того, кто им владеет;

- цена, особенность которой состоит в том, что реальный процесс формирования цен здесь происходит не в среде производства, а в среде реализации продукции, т.е. на рынке под воздействием спроса и предложения;

- жизненный цикл товара (ЖЦТ) - время существования товара на рынке. Фазы ЖЦТ обычно делят на фазы внедрения, роста, зрелости, насыщения и спада.

Продолжительность жизненного цикла в целом и его отдельных фаз зависит как от самого товара, так и от конкретного рынка.

1.2. Информация коммерческой организации

Существуют различные подходы классификации информации, накапливаемой и циркулирующей в организации. С одной стороны, ее можно разделить на два больших блока:

- технологическую информацию, характеризующую научно-техническую сторону производства, «ноу-хау», часть которой представляет предмет пристального внимания конкурентов и промышленных шпионов;

- деловую информацию, связанную с управленческой, финансовой, маркетинговой и т.п. деятельностью, позволяющей успешно вести дела и заключать взаимовыгодные сделки.

С другой стороны, информация, необходимая для принятия решений и потребляемая организацией, может быть разделена на три группы:

- информация для стратегических решений;

- информация для тактических решений;

- информация для оперативных решений.

Для получения надлежащей информации необходимо выбрать базы для наблюдения, которые предопределяются насущными потребностями, те в свою очередь предопределяются поставленными целями.

Подготовка информации для принятия любого решения должна начинаться с определения целей, которые предопределяют потребности в информации, а затем и базы для наблюдения.

Стратегические цели (строительство новых предприятий, внедрение новой технологии, запуск в производство новой продукции) оказывают кардинальные изменения на функционирование фирмы. Эти цели предопределяют все последующие действия.

Стратегические потребности. Они включают в себя все, что может оказать долгосрочное влияние на деятельность предприятия.

На основании выявленных потребностей следует составить картотеку

направлений для наблюдения. Примером могут служить следующие направления:

1. Тенденции по странам.

2. Технологический процесс: сырье, производственные технологии, окружающая среда.

3. Действующие лица: конкуренты (действительные и потенциальные), союзники и партнеры, кадры.

4. Диверсификация.

Тактическая цель заключается в выборе наилучшего средства достижения стратегической цели и в контроле неизменности условий, которые предопределили этот выбор.

Тактические потребности. Это может быть и выбор пути для достижения тактических целей. Здесь необходимо различать постоянную окружающую среду и переменную окружающую среду.

При этом необходимо выбрать как первое, так и второе. Это различие связано с временной шкалой действий.

Потребности первого типа. Для правильного выбора необходимо знать общие характеристики каждой из сфер.

Потребности второго типа. Необходимо постоянно наблюдать за состоянием окружающей среды для своевременного выявления препятствий, которые могут явиться причиной значительных отклонений от намеченного пути.

В первом случае базы создаются по запросу. Во втором случае ведется всеобъемлющее наблюдение за окружающей средой, т. к. неизвестно откуда будут исходить угрозы.

Прежде всего, речь идет об опасностях рынка и, в частности, об определенных действиях конкурентов. Таким образом, небольшой перечень баз наблюдения, учитываемых на стратегическом уровне, удлиняется на тактическом следующими направлениями:

- основные области деятельности и виды продукции (нынешние и будущие);

- зоны и территории деятельности;

- производственные мощности и способ производства;

- патентная и лицензионная активность.

На оперативном уровне стратегическая цель уже определена, путь ее достижения выбран. Теперь необходимо обеспечить продвижение вперед в наилучших условиях.

Оперативные потребности. Речь идет о благоприятных возможностях или об угрозах. Во всех случаях требуется свежая, точная, надежная и целенаправленная информация, т.к. речь идет о максимально быстром реагировании.

Оперативные базы. Речь идет о ближайшем окружении фирмы, за которым необходимо следить с повышенным вниманием (конкуренты, их коммерческая политика: ассортимент продукции, цены, рекламные компании, поставщики, клиенты, система торговли, субподрядчики).

Опыт показывает, что серьезная работа может начинаться со следующими базами:

- конкуренция (вся информация по действующим и потенциальным конкурентам);

- рынок (вся рыночная информация, вкусы и запросы потребителей, каналы сбыта и т.п.):

- технология (производство и использование продукции);

- законодательство (вся информация по законодательству, затрагивающему деятельность фирмы);

- ресурсы (информация по материально-техническим ресурсам фирмы, по сырью, навыкам, рабочей силе и финансам);

(политические, общие тенденции экономические, социальные, демографические);

- прочие факторы.

Система стратегической и перспективной информации (ССПИ) выполняет, главным образом, стратегическую роль, а ее деятельность ориентирована на перспективу.

Система тактической и оперативной информации (СТОИ) использует контакты сотрудников фирмы с внешним миром, а также возможности меж профессиональных встреч, таких как ярмарки, выставки и конференции (только узко специализированные).

Существуют два способа координации деятельности ССПИ и СТОИ: один в рамках централизованной организационной структуры, другой - в рамках децентрализованной.

Информацию, необходимую для работы, предприятие получает из следующих источников.

Канал "Текст". (Общие публикации, специальные публикации и банки данных).

Канал "Фирма". Это контакты предприятия со всеми партнерами.

Канал "Консультант". (Общественные службы. консультанты, администрация).

Канал "Беседа". (Ярмарки, салоны и конференции).

Канал - неожиданный источник.

Для органов управления результатом является управленческое решение, и чем выше его эффективность, тем лучше работает служба информирования, способствующая его принятию.

Экономию времени руководителей и специалистов, занятых подготовкой решений за год, можно вычислить по формуле:

$$
G_t = 0.545 * \Delta t_{\mu} * 3_{cp,\mu} * N_{\mu} + \Delta t_{\mu} * 3_{cp,\mu} * N_{\mu},
$$
 (1.1)

где 0.545 - отношение числа месяцев в году к среднему числу рабочих дней в месяце;

 $\Delta t_{\pi}$  - экономия времени руководителей за счет информационного обеспечения (дней в месяц);

3<sub>ср.д</sub> - среднемесячная зарплата одного руководителя, обеспечиваемого информацией (руб.);

N<sub>I</sub> - число руководителей, получивших информацию и принявших ее к использованию;

 $\Delta t_{\mu}$ ,  $3_{\text{cm}}$ , N<sub>u</sub> - то же для специалистов, обеспечиваемых информацией и

принимающих участие в подготовке решений.

# Подготовка к работе

В процессе подготовки к работе необходимо изучить изучить рабочее задание и методические указания к его выполнению.

# Исходные данные:

Для проведения работы используется следующая игровая ситуация:

Вы являетесь руководителем коммерческой организации (фирмы), действующей в условиях рынка нашего региона, которая обладает собственными коммерческими секретами и занимается одним из следующих видов деятельности:

- производство электронных устройств;

- разработка программных продуктов;

- производство продуктов питания;

- коммерческая деятельность (торговля бытовой радиоэлектроники);

- бытовые услуги населению.

# Задание:

1. Определите название Вашей фирмы, вид ее деятельности, количество руководителей, емкость рынка фирмы, основных конкурентов, базы наблюдения и источники информации.

2. Составьте перечень информации, являющейся для Вашей фирмы оперативной, тактической и стратегической.

3. Укажите источники информации, которые могут обеспечить Вас сведениями о фирмах конкурентах (учитывать реально существующие источники и фирмы).

4. Оцените жизненный цикл Вашего информационного продукта (на примере конкретного документа, например, научно-технической документации, плана развития и т.д.)

5. Руководство Вашей фирмы получило научно-техническую информацию, ускоряющую разработку Ваших продуктов (прогноз развития рынка или отрасли). Оцените экономию (в руб.) рабочего времени работы руководителей и специалистов, если получение этих сведений своими силами заняло бы 6 месяцев для 3 ведущих специалистов **(формула для расчета и ее описание представлены в методических указаниях по дисциплине)**.

Отчет о выполненной работе оформляется в соответствии с установленными университетом требованиями.

Контрольные вопросы:

1. Какова роль информации в проведении конкурентной борьбы?

2. Почему информация также является товаром?

3. Какими основными свойствами обладает информация как товар?

4. Какими другими свойствами обладает информация как товар?

5. Что представляет собой рынок информации в России?

6. Системы классификации информации на предприятии.

7. Как выбрать базы для наблюдения?

8. Откуда брать необходимую для работы предприятия информацию?

9. Как классифицировать информацию, поступающую из внешней среды в организацию?

10. Система информации. Какой вклад вносит стратегическая, тактическая и оперативная информация в базы данных организации (фирмы)?

11. Какие существуют способы координации ССПИ и СТОИ?

12. Что необходимо сделать для создания системы стратегической информации?

<span id="page-34-0"></span>1. Цифровая трансформация экономики : учебное пособие / В. И. Абрамов, Н. Л. Акулова, Е. В. Анисов [и др.] ; под ред. В. И. Абрамова, О. Л. Головина. - Москва : Национальный исследовательский ядерный университет «МИФИ», 2020. - 252 c. - URL: https://www.iprbookshop.ru/116430.html (дата обращения: 24.04.2024). - Режим доступа: по подписке. – Текст: электронный.

2. Приоритеты инновационного развития российской промышленности в эпоху цифровой трансформации экономики : коллективная монография / М. С. Абрашкин, Л. Г. Азаренко, В. Г. Алексахина [и др.] ; под ред. М. Я. Веселовского. Москва : Научный консультант, 2020. - 286 с. - URL: https://www.iprbookshop.ru/110590.html (дата обращения: 24.04.2024). - Режим доступа: по подписке. – Текст: электронный.

3. Грибанов, Ю. И. Цифровая трансформация бизнеса : учебное пособие / Ю. И. Грибанов, М. Н. Руденко ; Пермский государственный национальный исследовательский университет. – 2-е изд. – Москва : Дашков и К°, 2021. – 214 с. - URL: <https://biblioclub.ru/index.php?page=book&id=600303> (дата обращения: 25.04.2024). - Режим доступа: по подписке. – Текст: электронный.

4. Вайл, Питер Цифровая трансформация бизнеса: Изменение бизнес-модели для организации нового поколения / Питер Вайл, Стефани Ворнер ; перевод И. Окунькова. — Москва : Альпина Паблишер, 2019. - 264 c. - URL: https://www.iprbookshop.ru/82656.html (дата обращения: 24.04.2024). — Режим доступа: по подписке. – Текст: электронный.

5. Грибанов, Ю. И. Цифровая трансформация бизнеса : учебное пособие / Ю. И. Грибанов, М. Н. Руденко ; Пермский государственный национальный исследовательский университет. – 3-е изд. – Москва : Дашков и К°, 2023. – 214 с. - URL: <https://biblioclub.ru/index.php?page=book&id=710148> (дата обращения: 25.04.2024). - Режим доступа: по подписке. – Текст: электронный.

6. Баранова, И. В. Информационные инструменты цифровой трансформации высокотехнологичных предприятий=Information tools for digital transformation of high-tech enterprises / И. В. Баранова, М. М. Батова, Чжао Кай. – Москва : Первое экономическое издательство, 2020. – 222 с. URL: <https://lib.biblioclub.ru/index.php?page=book&id=599438> (дата обращения: 25.04.2024). - Режим доступа: по подписке. – Текст: электронный.

7. Сборник кейс-задач для освоения надпрофессиональных навыков : учебное пособие [Электронный ресурс] / Ю.В. Земенцкий, А.Ю. Румянцева; С.- Петерб. ун-т технол. упр. и экон. – Электрон. дан. (2,35 Мб). – СПб.: Изд-во СПбУТУиЭ, 2021.

8. Сборник кейсов и практических заданий по управленческим дисциплинам: учебно-методическое пособие для направления «Менеджмент» / А. В. Говорова, О. А. Золотина, А. Г. Миракян [и др.]. — М.: Экономический факультет МГУ имени М. В. Ломоносова, 2023. — 112 с. — URL: https://www.econ.msu.ru/elibrary/is/bef/#top